# **ТЕХНИЧЕСКАЯ РЕЦЕНЗИЯ**

На видеурок под названием «Управление эксплуатационной работой» (видеурок, практические занятия) кафедры ТТ и ЛС, автором которой является Бейсембаев Д.М.

## **Данный цифровой контент имеет следующие замечания:**

## **1. Практическое занятие №1:**

- на титульнике нужно указать автора, как в ходатайстве, автора Кенжекееева А.Р. в ходатайстве нет, и название цифрового контента написать в единственном числе, также в заголовке, т.к., он в данном ролике единственный, «Практическое занятие №1»;

- по всему видео в названии темы и в названии заголовка изменить окончание в слове «*операциЙ*»;

## **2. Практическое занятие №2:**

- на титульнике нужно указать автора, как в ходатайстве, автора Кенжекееева А.Р. в ходатайстве нет, и название цифрового контента написать в единственном числе, также в заголовке, т.к., он в данном ролике единственный, «Практическое занятие №2»;

- на слайде 6:02 минуте: в заголовке указано «Практическое занятие №3»;

#### **3. Практическое занятие №3:**

- на титульнике нужно указать автора, как в ходатайстве, автора Кенжекееева А.Р. в ходатайстве нет, и название цифрового контента написать в единственном числе, также в заголовке, т.к., он в данном ролике единственный, «Практическое занятие №3»;

- на слайде 12:14 минуте: изменить окончание в слове «*каждого полурейсА*»;

#### **4. Практическое занятие №4:**

- на титульнике нужно указать автора, как в ходатайстве, автора Кенжекееева А.Р. в ходатайстве нет, и название цифрового контента написать в

единственном числе, также в заголовке, т.к., он в данном ролике единственный, «Практическое занятие №4»;

## **5. Практическое занятие №5:**

- на титульнике нужно указать автора, как в ходатайстве, автора Кенжекееева А.Р. в ходатайстве нет, и название цифрового контента написать в единственном числе, также в заголовке, т.к., он в данном ролике единственный, «Практическое занятие №5»;

!!!Для устранения замечаний НЕ НУЖНО перезаписывать видеоуроки (для устранения замечания можете просмотреть обучающий видеоурок (https://youtu.be/UYBv6\_YUJco)) При возникновении затруднений самостоятельного редактирования обращаться за консультацией в 205 кабинет гл.корпуса

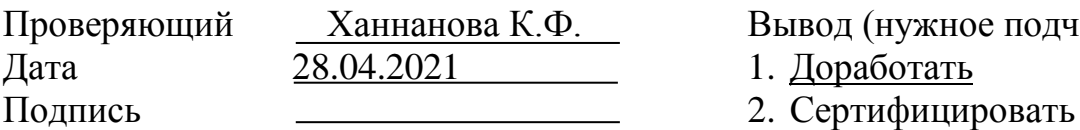

Проверяющий Ханнанова К.Ф. Вывод (нужное подчеркнуть):

- 
- 

ссылку на исправленный видеурок отправлять на почту [book@kstu.kz](mailto:book@kstu.kz) В теме письма указать кафедру и Название ЭУИ